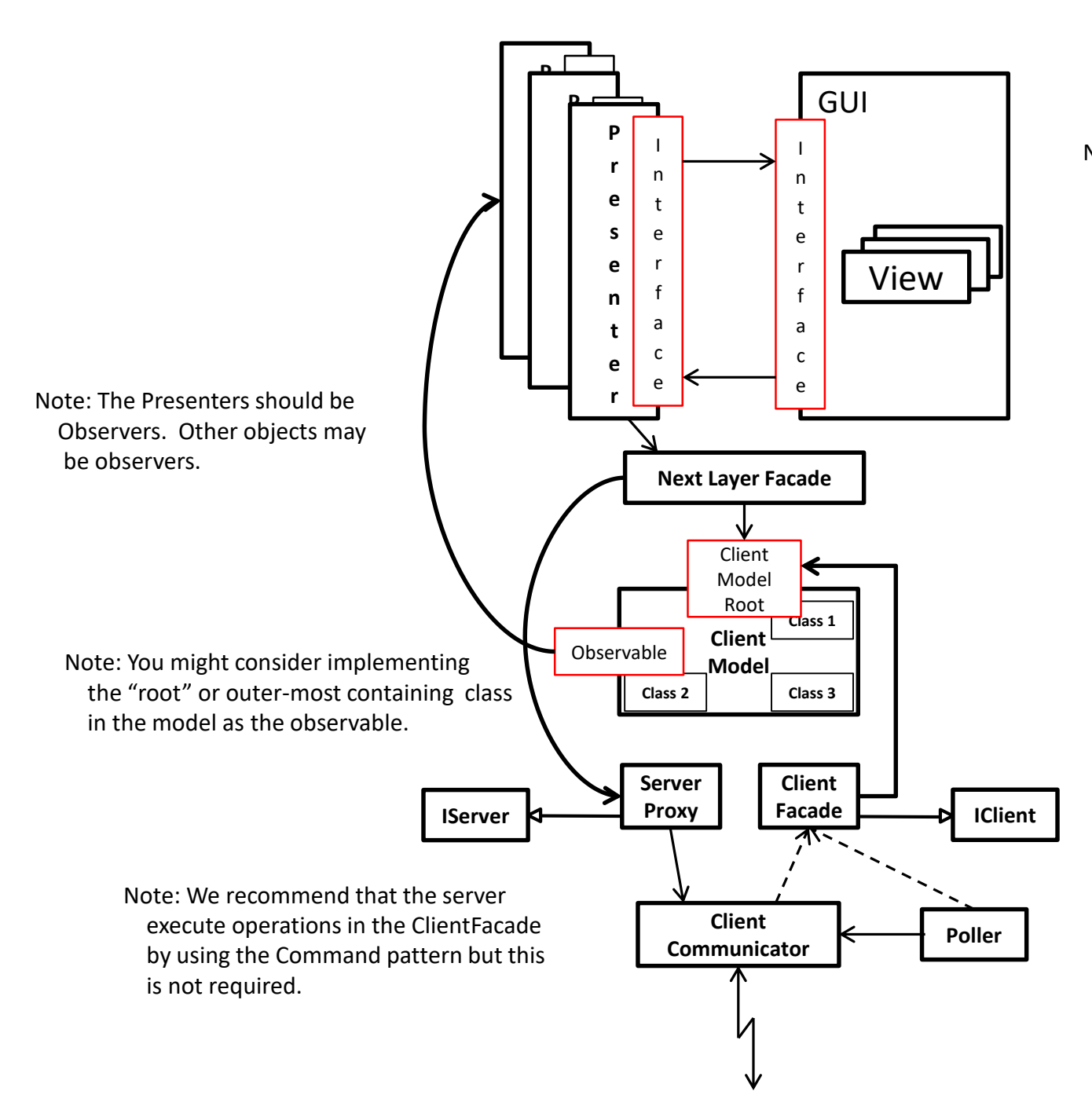

Note: There may not be a single interface for the whole GUI but one for each view.

Note: The dashed lines from the Poller and ClientCommunicator to the ClientFacade indicate the execution of commands by the ClientCommunicator or the Poller and the commands execute operations in the ClientFacade.

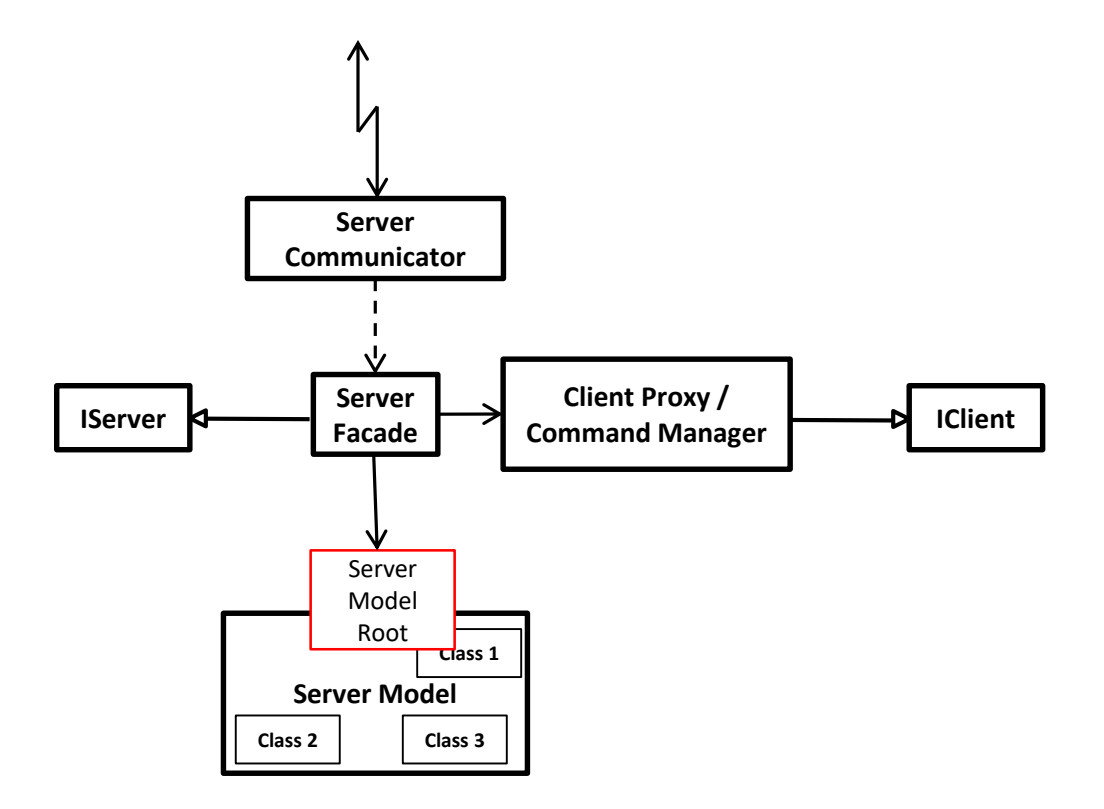